## **Packages - Packaging Request #1264**

## **[xdotool-gui] Add package to pcr repo**

2017-03-26 03:44 PM - libreuser

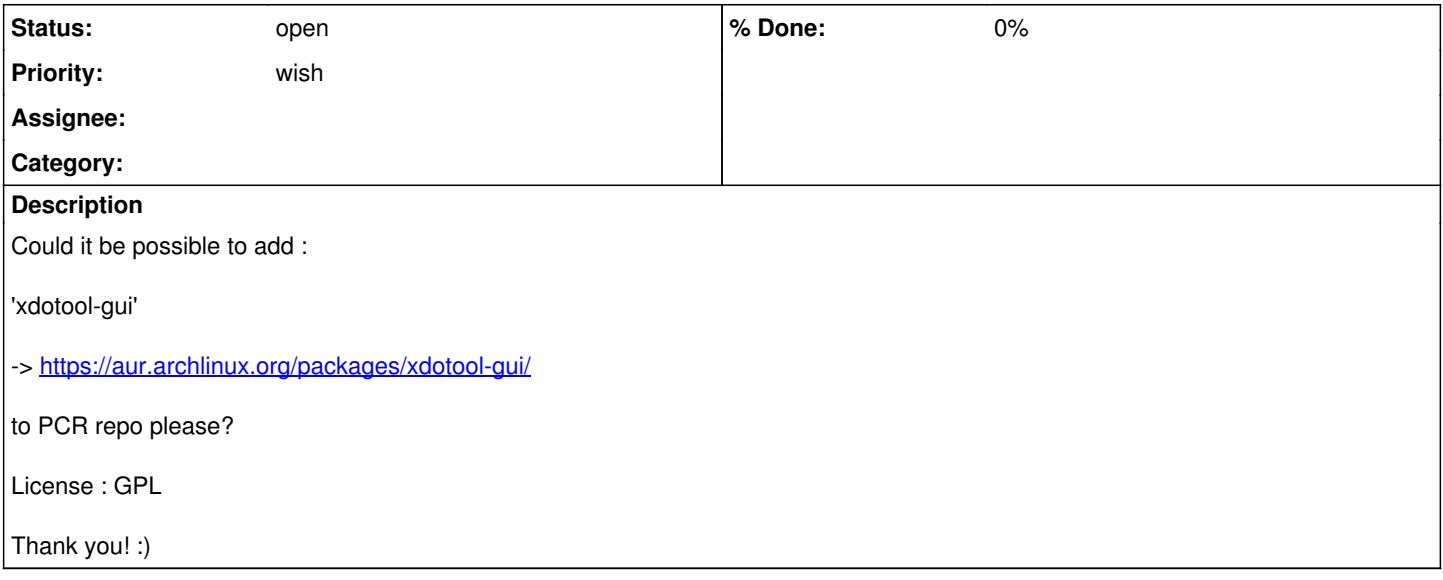